# Calculating IP VLSM Subnet Addresses

### A. P. Robson

adrian.robson@nepsweb.co.uk

### 29 October 2011

### **Contents**

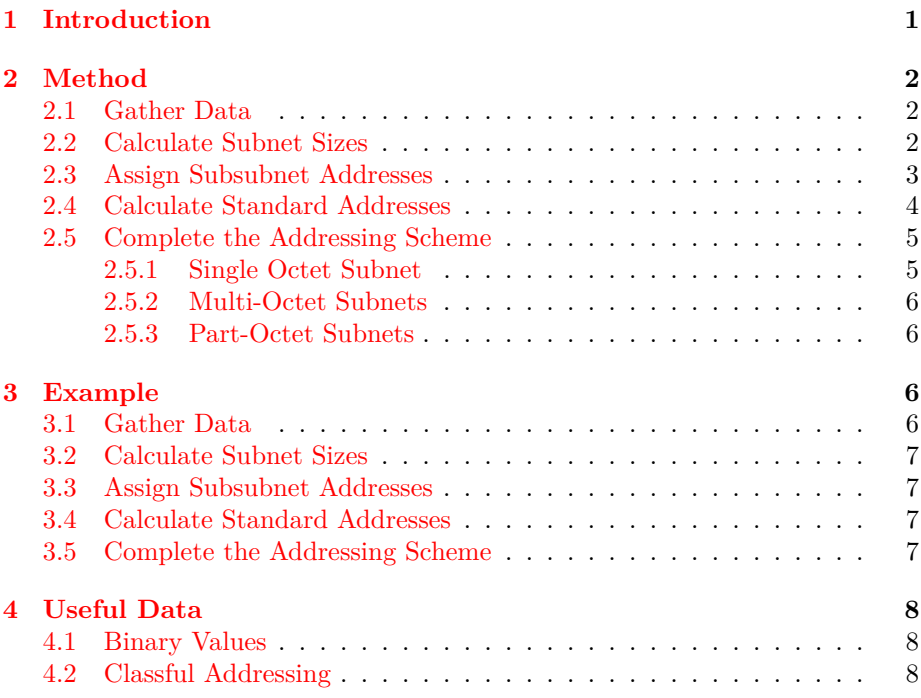

# <span id="page-0-0"></span>**1 Introduction**

This paper presents a detailed method for calculating IP subnet address schemes by hand. It is easier to perform if a calculator that supports binary is available, but it can be done using only mental arithmetic. The binary value table given in [§4.1](#page-7-1) is invaluable in this case, and this table can be quickly constructed if required.

### <span id="page-1-0"></span>**2 Method**

The method given here generates the required addressing scheme in stages using a number of tables with duplicated data. However, these table can be merged into a single large table for convenience if required. The stages are:

- 1. Gather Data  $\S 2.1$
- 2. Calculate Subnet Sizes– [§2.2](#page-1-2)
- 3. Assign Subsubnet Addresses [§2.3](#page-2-0)
- 4. Calculate Standard Addresses [§2.4](#page-3-0)
- 5. Complete the Addressing Scheme  $\S2.5$

#### <span id="page-1-1"></span>**2.1 Gather Data**

Get the major IP address and mask. If the major address is given as a classful address consult [§4.2](#page-7-2) for the mask. Note the total number of bits in its host part. These are the bits available for sub-netting, or the length of the subnet. Identify the required networks and how many hosts they have. Remember that WAN links are networks with two hosts.

#### <span id="page-1-2"></span>**2.2 Calculate Subnet Sizes**

Create a table with the following columns:

```
Name Hosts HostB NetB MaskB
```
**Name** The specified name of the subnet.

**Hosts** The specified number of hosts in the subnet.

**HostB** The calculated number of bits required for the hosts.

**NetB** The calculated number bits in the net part of the subnet address.

**MasB** The calculated number bits in the full mask.

Fill the table by:

- 1. Listing the networks and the number of required hosts in descending order of number of hosts.
- 2. Calculate the number of host bits that are needed for the given hosts. The maximum number of hosts that can be specified by *n* bits is  $2^n - 2$ , and this gives the formula:

$$
hostB_n = \lceil \log_2(hosts_n + 2) \rceil
$$

If a calculator that handles  $log_2$  is not available, this conversion can be used:

$$
\log_2 x = \frac{\lg x}{\lg 2}
$$

The following table can be constructed and consulted if there is no calculator:

| Number of bits 1 2 3 4 5 6 7 8       |  |  |  |                        |  |
|--------------------------------------|--|--|--|------------------------|--|
| $2 \, bits$                          |  |  |  | 2 4 8 16 32 64 128 256 |  |
| Maximum hosts 0 2 6 14 30 62 126 254 |  |  |  |                        |  |

3. For each row calculate the number of network and mask bits as follows:

 $netB_n = subnetB - hostB_n$  $maskB_n = 32 - hostB_n$ 

#### <span id="page-2-0"></span>**2.3 Assign Subsubnet Addresses**

At this stage work with just the number of bits in the subnet. Create a table with the following columns:

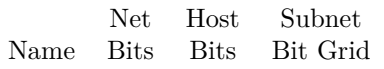

**Name** The name of the subnet – from the previous stage.

- **Net Bits** The number of bits in the net part of the subnet address from the previous stage.
- **Host Bits** The number of bits in the host part of the subnet address from the previous stage.
- Subnet Bit Grid A grid for the calculation of the network address. There should be a location in the grid for each bit available for subnetting.

Fill the table by

- 1. Transferring Name, Net Bits and Host Bits from the previous stage.
- <span id="page-2-1"></span>2. The process for assigning subsubnet addresses is as follows:
	- (a) Starting with the smallest net (the most hosts) at the top of the table, give it an address of zero.
	- (b) Fill the remaining bit locations, which are the host, with H's.
	- (c) For the next net, use the previous address incremented by one.
	- (d) If this net is wider than the previous one, add zeros to the required width.
	- (e) Repeat from [2b](#page-2-1) until there are no more networks

#### <span id="page-3-0"></span>**2.4 Calculate Standard Addresses**

At this stage work with just the number of bits in the subnet, and calculate decimal values. Create a table with the following columns:

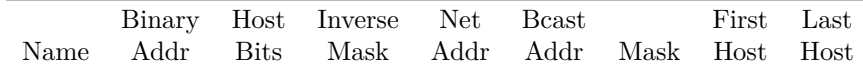

**Name** The name of the subnet – from the previous table.

- **Binary Addr** The subsubnet addresses in binary from the Subnet Bit Grid column of the previous table.
- **Host Bits** The number of host bits in the address from the previous table.
- **Inverse Mask** The calculated 'inverse mask', which is used to calculate the other addresses in the table.
- **Net Addr** The calculated network address.

**Bcast Addr** The calculated broadcast address.

**Mask** The calculated mask.

**First Host** The calculated address of the first host in the subsubnet.

**Last Host** The calculated address of the last host in the subsubnet.

Fill the table by

- 1. Transferring Name, Binary Addr and Host Bits columns from the previous table.
- 2. For each row in the table, use the number of host bits to calculate the inverse masks using the formula

 $invMask_n = 2^{hostBits_n} - 1$ 

Without a calculator construct and use the following table:

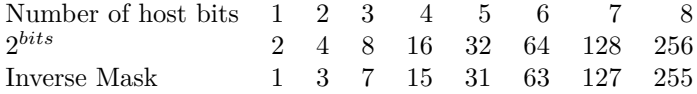

- 3. The network addresses are obtained by replacing the H's in the bits grid with zeros; and the broadcast addresses by replacing the H's with ones. these binary values are then converted to decimal. However, this is rather tedious without a calculator, so the following method can be used:
	- (a) For the first row, make the network address zero and broadcast address the same as the inverse mask:

$$
networkA_1 = 0
$$
  

$$
broadcastA_1 = maskInv_1
$$

(b) Now for each subsequent row, make the network address one more then the previous row's broadcast address, and the broadcast address the network address plus the inverse mask.

> $netAddr_n = bcastAddr_{n-1} + 1$  $bcastAddr_n = netAddr_n + invMask_n$

4. Fill the mask column by subtracting the inverse masks from 255:

 $mask<sub>n</sub> = 255 - invMask<sub>n</sub>$ 

5. Fill in the first host column with one more than the network address:

 $firstHost<sub>n</sub> = netAddr<sub>n</sub> + 1$ 

6. Fill in the last host column with one less than the broadcast address:

 $lastHost<sub>n</sub> = backAddr<sub>n</sub> - 1$ 

#### <span id="page-4-0"></span>**2.5 Complete the Addressing Scheme**

The final stage is to draw the above information into a single table that gives full 32 bit IP addresses in decimal four octet notation. The table should have the following headings:

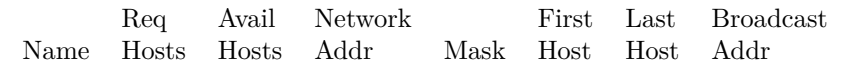

**Name** The name of the subnet.

**Req Hosts** The number of hosts required in the subnet.

**Avail Hosts** The maximum number of hosts available in the subnet.

**Network Addr** The network address of the subnet.

**Mask** The addresses mask in suffix notation and decimal notation.

**First Host** The first usable host address.

**Last Host** The last usable host address.

**Broadcast Addr** The broadcast address for the subnet.

#### <span id="page-4-1"></span>**2.5.1 Single Octet Subnet**

If the subnet is exactly 8 bits long (a single octet) then composing the above addresses is simple. Just replace the last octet in the major IP address with the required value. Fortunately, this format is typical for test or examination problems.

#### <span id="page-5-0"></span>**2.5.2 Multi-Octet Subnets**

If subnet is longer than 8 bits, the value has to be split into octets. Do this by converting the the address to binary; splitting it into 8 bit segments, counting left to right; and converting the segments to decimal. For example:

 $1700 = 11010100100 \rightarrow 110.10100100 = 6.164$ 

Alternatively, if a suitable calculator is available the following computations can be used:

> $Octet_4 = value \mod 256$  $Octet_3 = [value/256] \text{ mod } 256$  $Octet_2 = \lfloor value/256^2 \rfloor$

#### <span id="page-5-1"></span>**2.5.3 Part-Octet Subnets**

If the subnet split is not on an octet boundary, just add the left most subnet octet to the right most octet from the major IP address's network part to form the split octet. For example if we have the network address 128.10.160.0/20 and the subnet 6.164, then

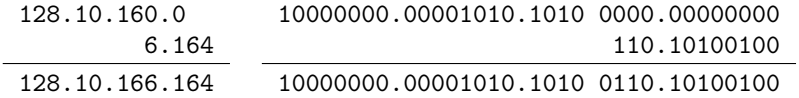

# <span id="page-5-2"></span>**3 Example**[1](#page-5-4)

#### <span id="page-5-3"></span>**3.1 Gather Data**

Master network address: 212.10.10.0/24 (class C) Total subnet size: 8 bits.

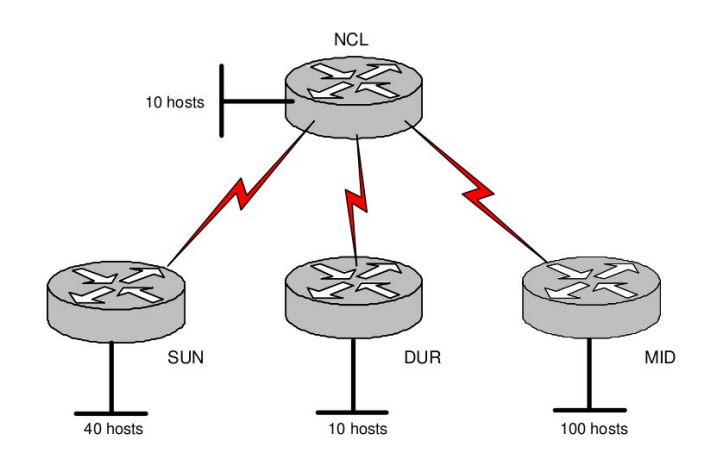

<span id="page-5-4"></span><sup>1</sup>Thanks to David Kendall, Northumbria University, for this example.

### <span id="page-6-0"></span>**3.2 Calculate Subnet Sizes**

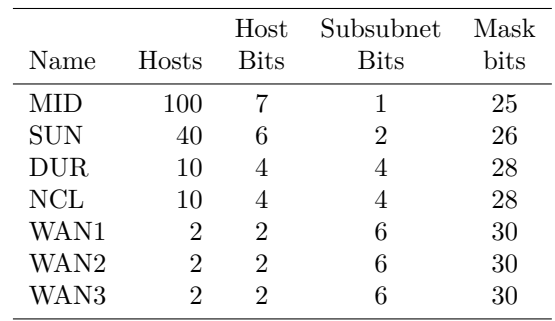

# <span id="page-6-1"></span>**3.3 Assign Subsubnet Addresses**

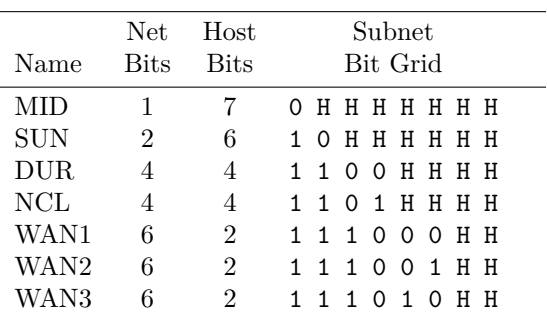

## <span id="page-6-2"></span>**3.4 Calculate Standard Addresses**

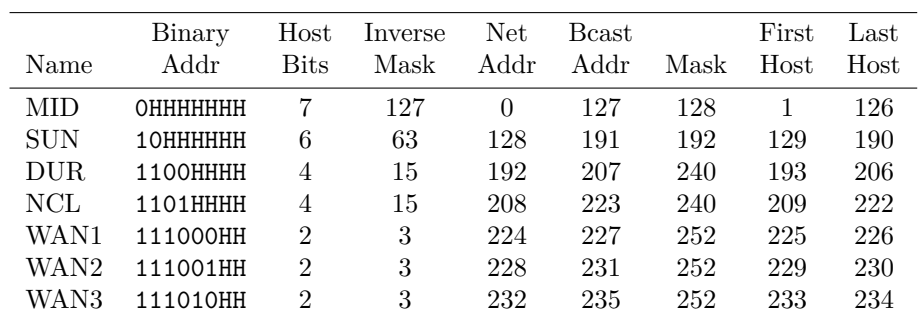

### <span id="page-6-3"></span>**3.5 Complete the Addressing Scheme**

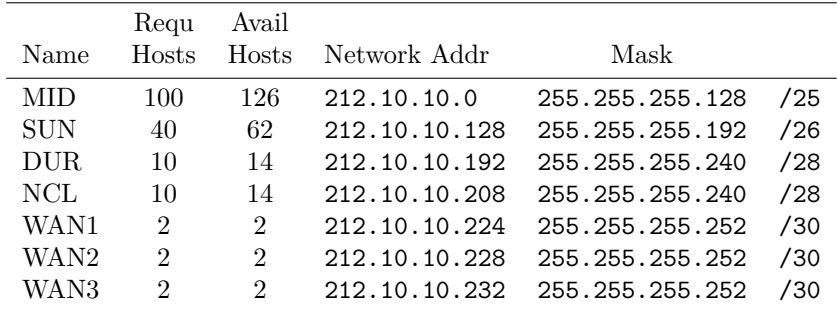

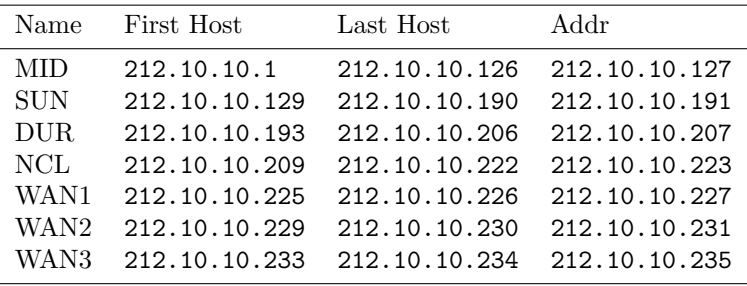

# <span id="page-7-0"></span>**4 Useful Data**

# <span id="page-7-1"></span>**4.1 Binary Values**

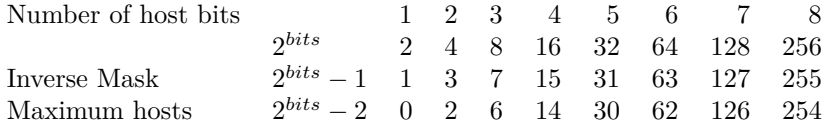

# <span id="page-7-2"></span>**4.2 Classful Addressing**

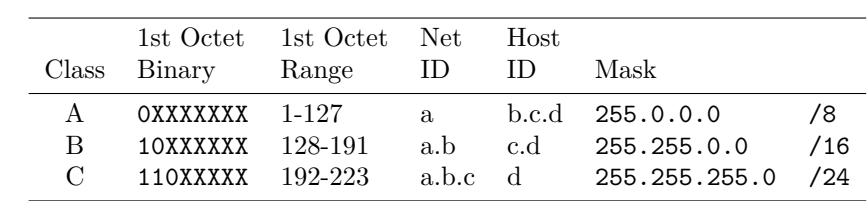